Experience with dynamic resource provisioning of the CMS online cluster using a cloud overlay

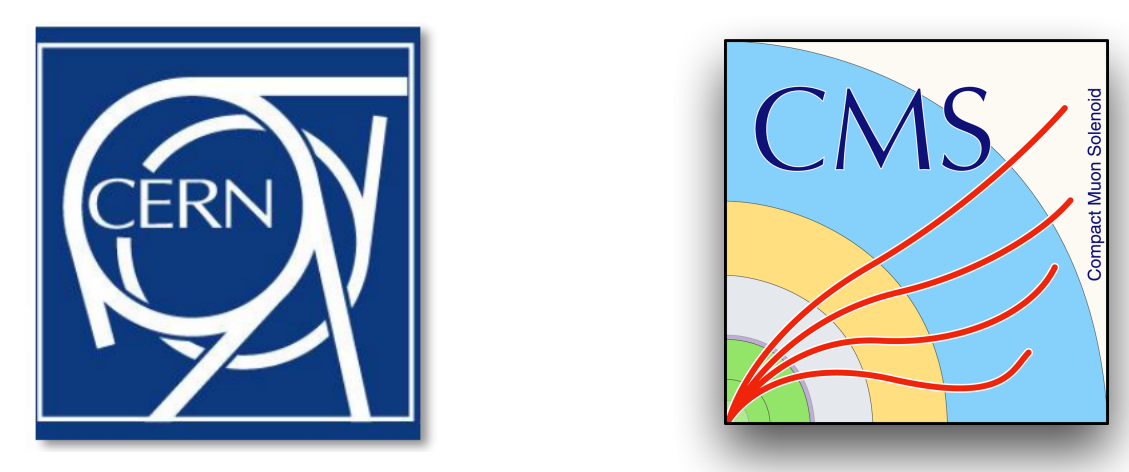

Diego da Silva Gomes - CERN [diego@cern.ch](mailto:diego@cern.ch)

on behalf of the CMS Data Acquisition Group

**CHEP 2018 23rd International Conference on Computing in High Energy and Nuclear Physics**  9-13 July 2018, Sofia, Bulgaria

# The CMS Online Cluster

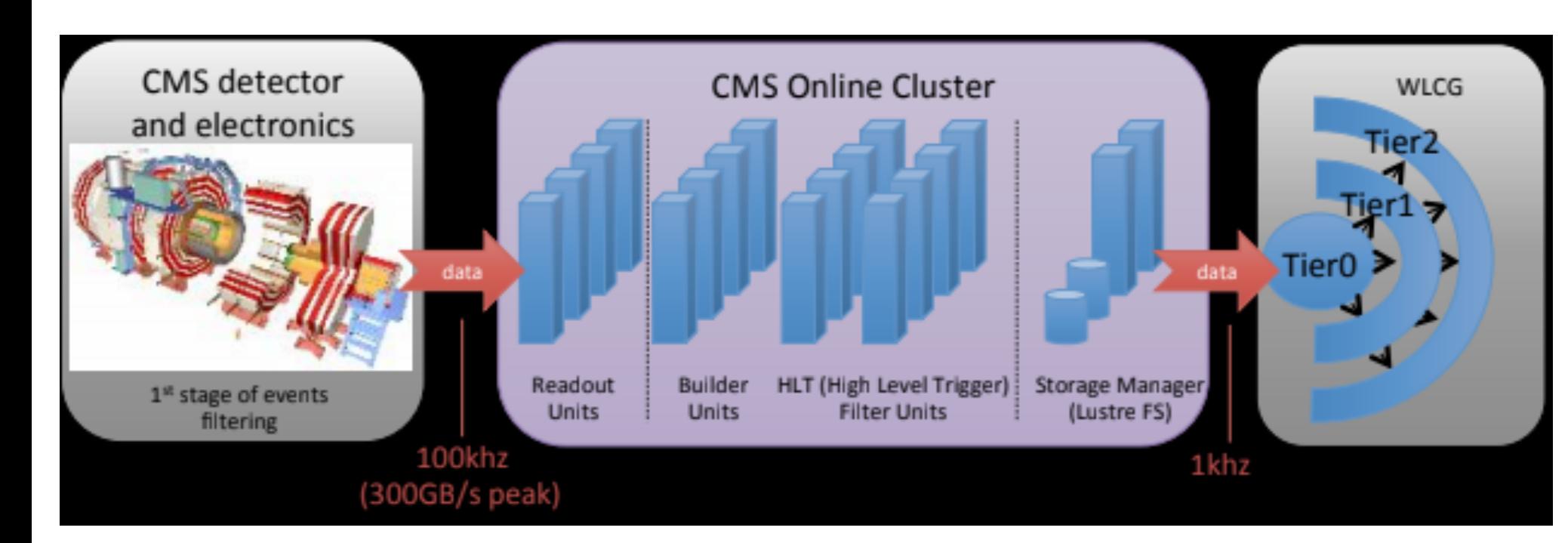

The HLT cluster capacity:

- $\bullet$  ~1500 nodes (prod + old)
- ~850k HEP-SPEC06
- ~37k cores (74k with hyperthreading)
- 160Gbps connectivity to CERN main facility

#### **The idea:** repurpose this computing resource for Grid processing when there is no data taking!

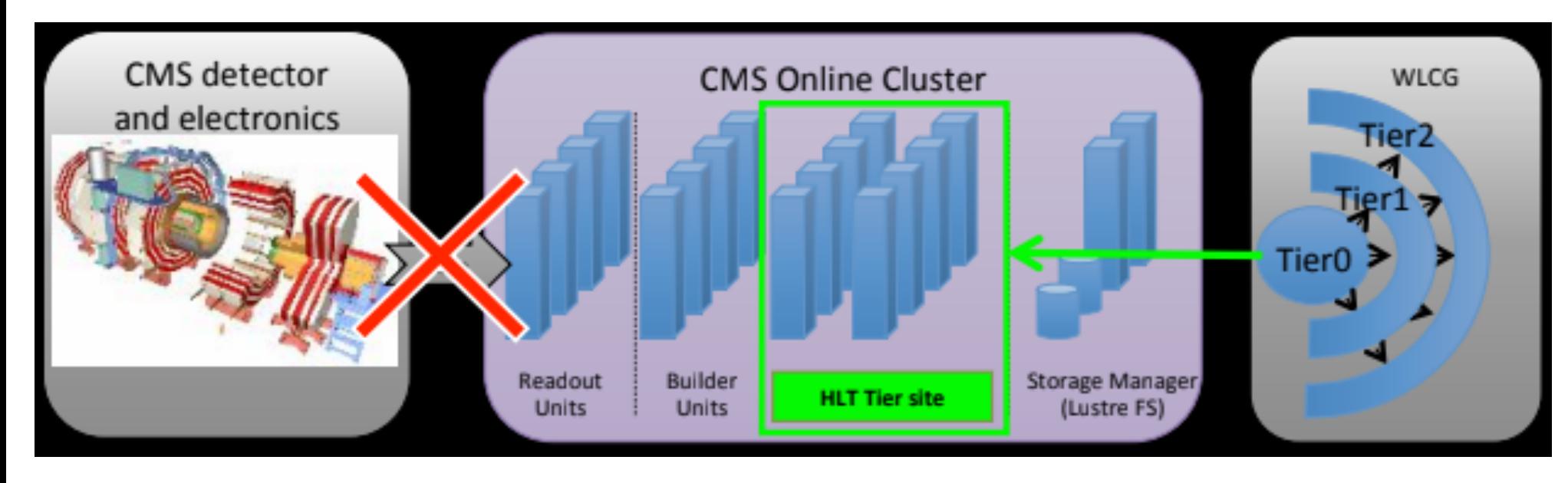

I.e. during periods of LHC Technical Stops, Machine Development weeks but also **during inter-fills** of physics

# Major requirements

- **Isolation**: should not interfere/impact with Data Taking
- **Fast turnaround**: inter-fills as short as a couple of hours
- **Job resuming**: ability to pause grid jobs and resume them hours later

# The Online Cloud overlay

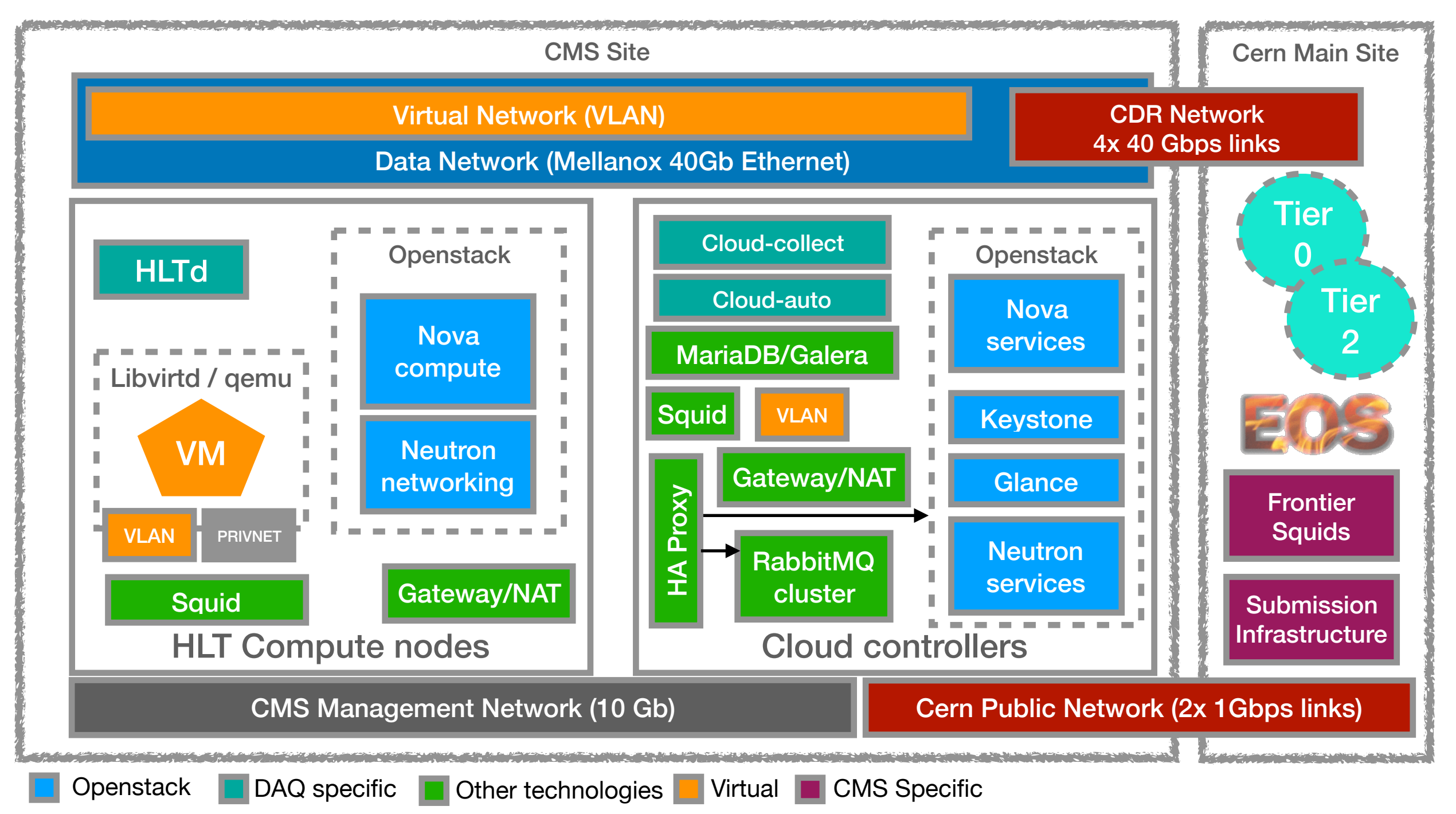

**Openstack** to manage Virtual Machines running Grid-enabled software

**VLAN** on top of the DAQ Data network to deal with the network segmentation and isolation

**Cloud daemons** monitor LHC/Beam and DAQ status and switches nodes to/from cloud accordingly

# The Online Cloud overlay

#### Switching HLT nodes from DAQ to cloud mode

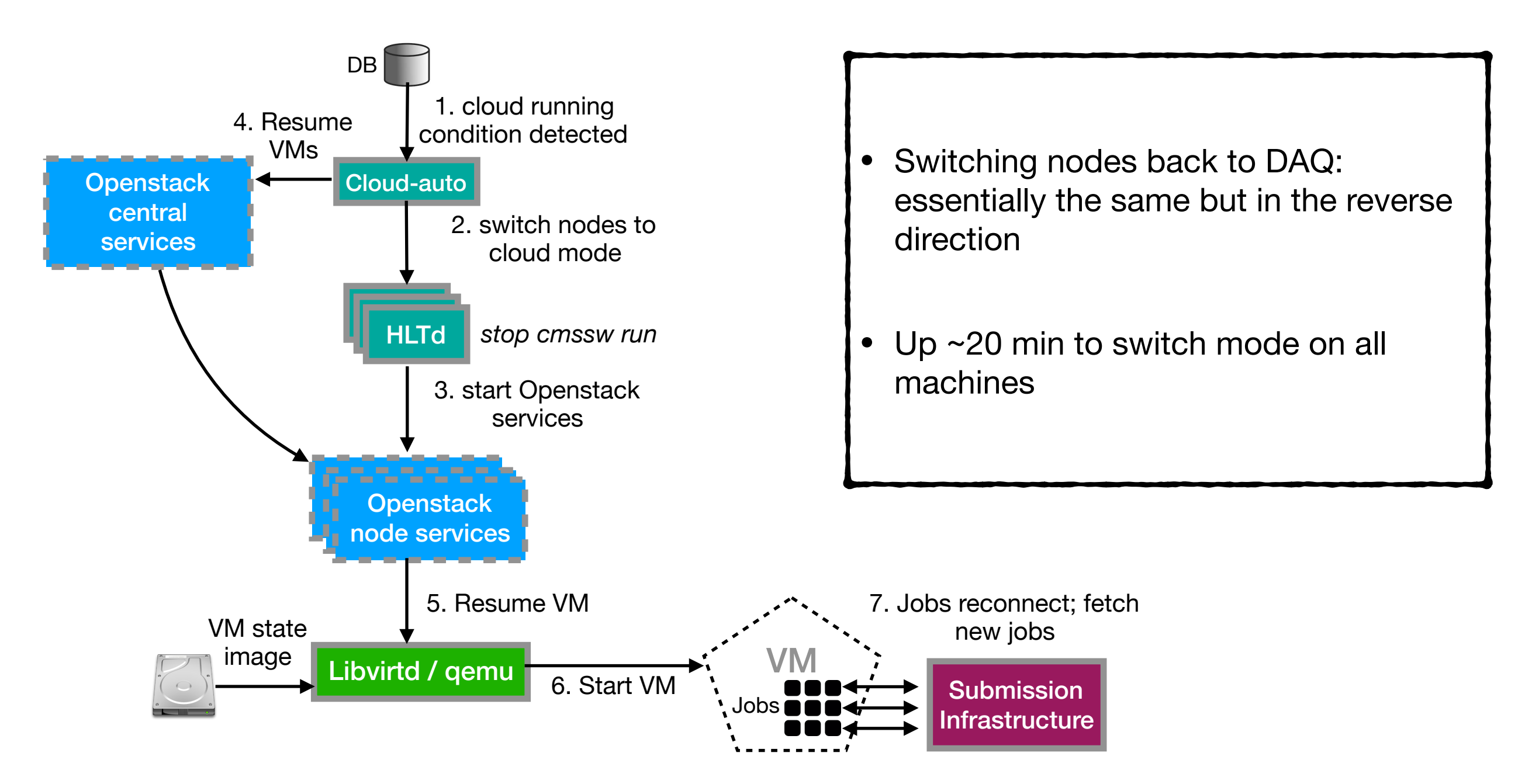

# Cloud Operation modes

• **Inter-fill**: follow LHC and Beam states and run the cloud during inter-fills and during LHC maintenance periods — *most common operation mode*

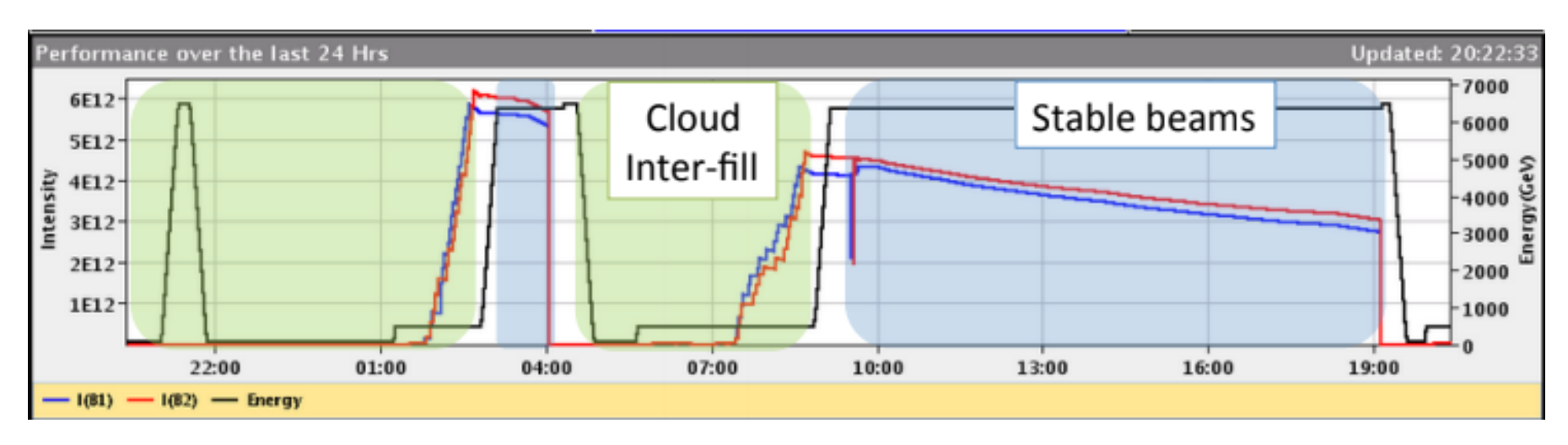

• **Fill**: follows beam states and progressively ramps up the cloud when DAQ conditions allow

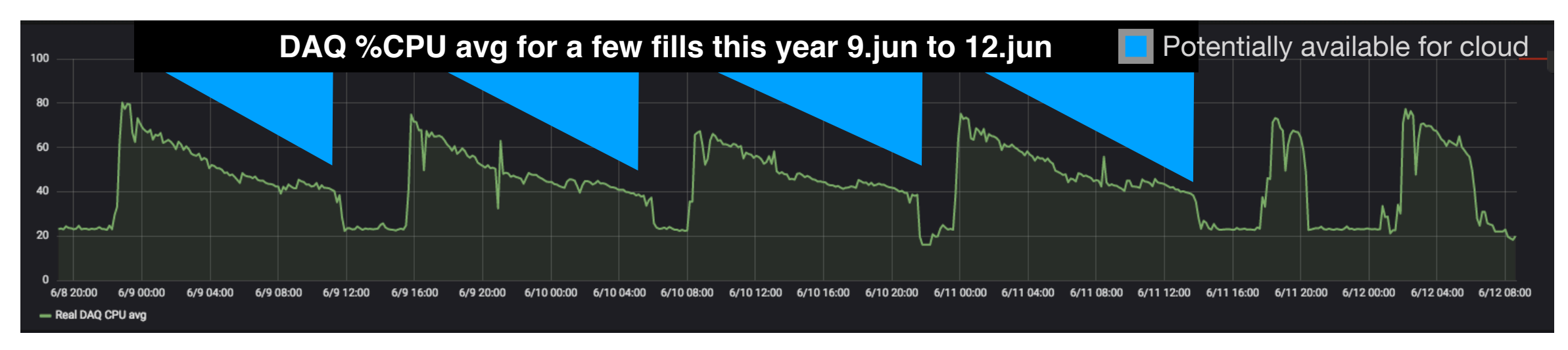

• **Fill + Inter-fill** • **On/off**: regardless of any condition

# Monitoring

- **lcinga** for host and service checks
- **SMS** alerts to on call phone
- **Graphite**: for collecting cloud specific metrics
- **Grafana**: for aggregation, correlation and displaying
- **Scripts**: consistency checks, auto-killing protections

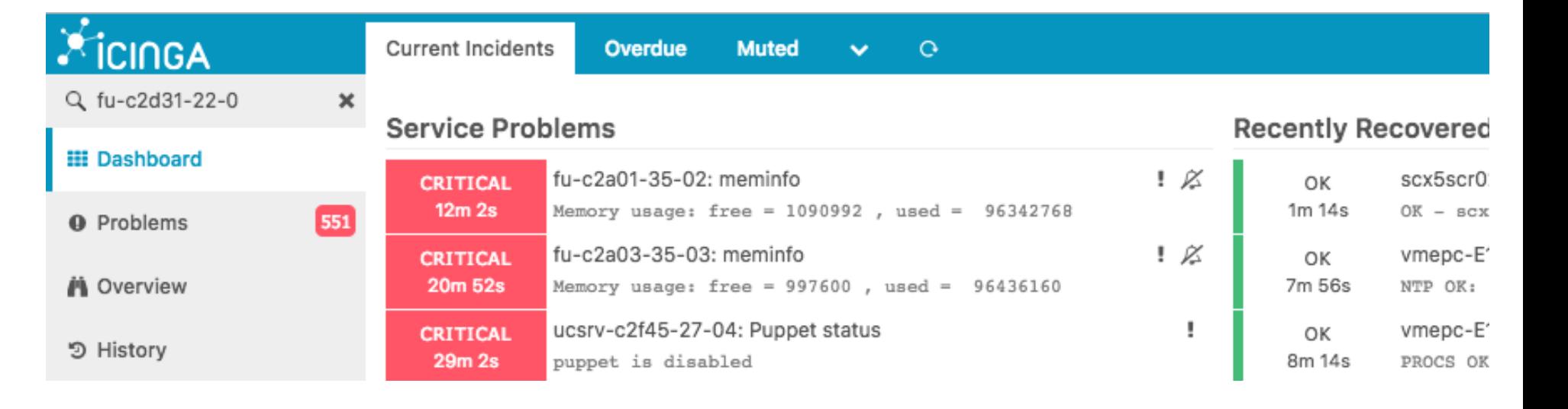

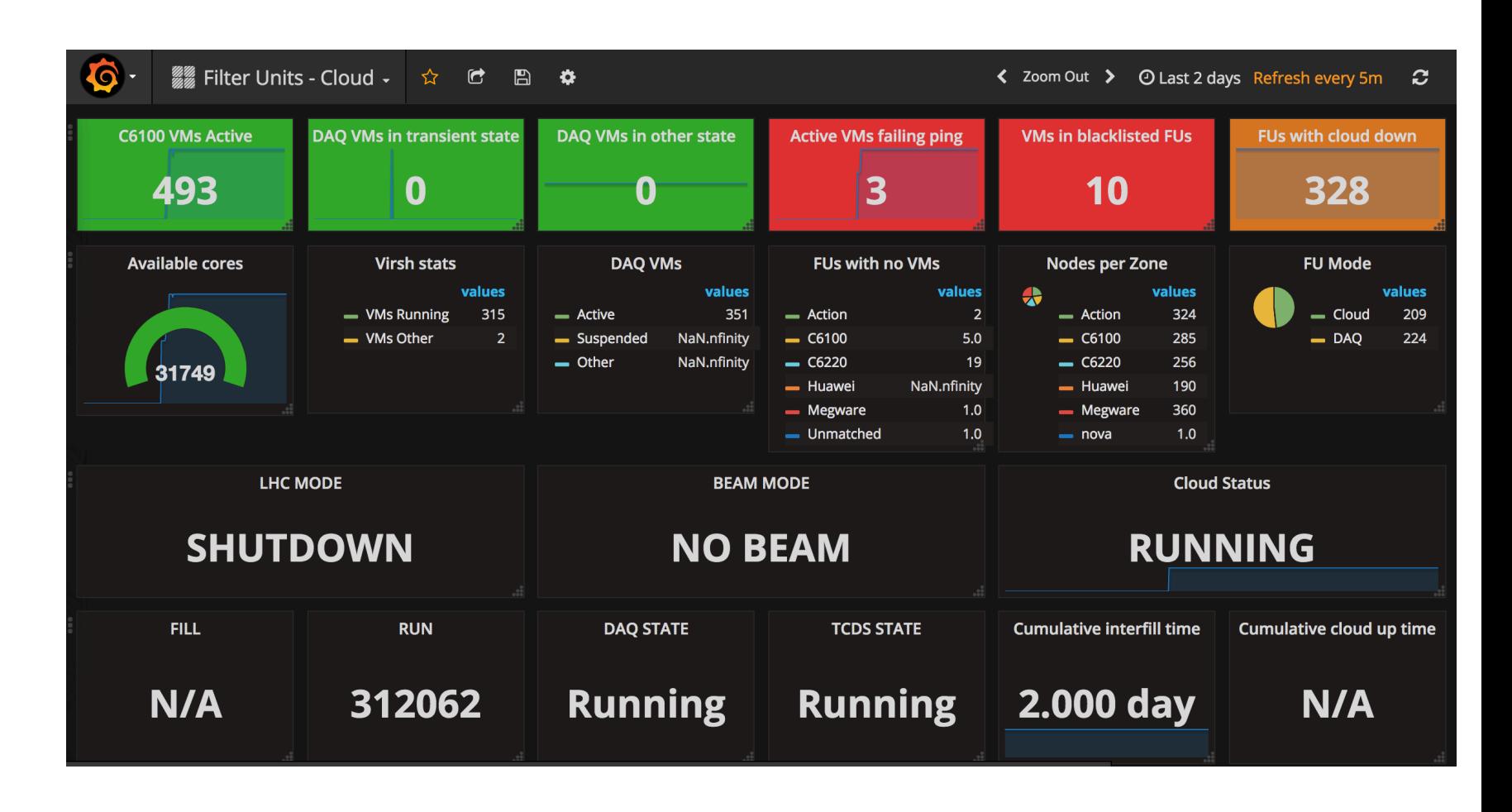

# The HLT Cloud Contribution: 2017

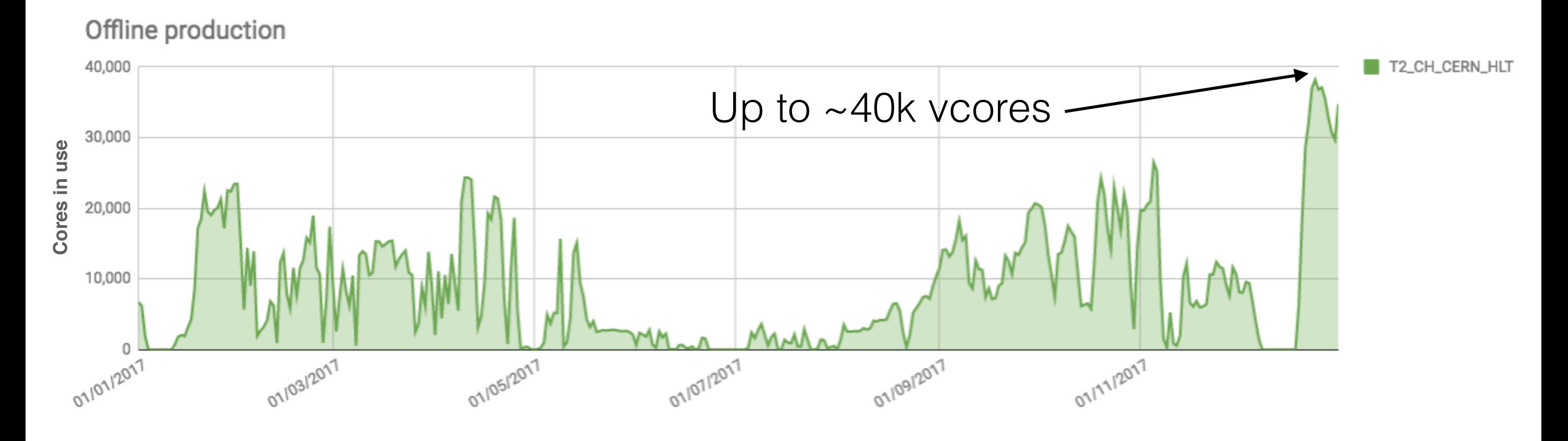

Completed Jobs per site

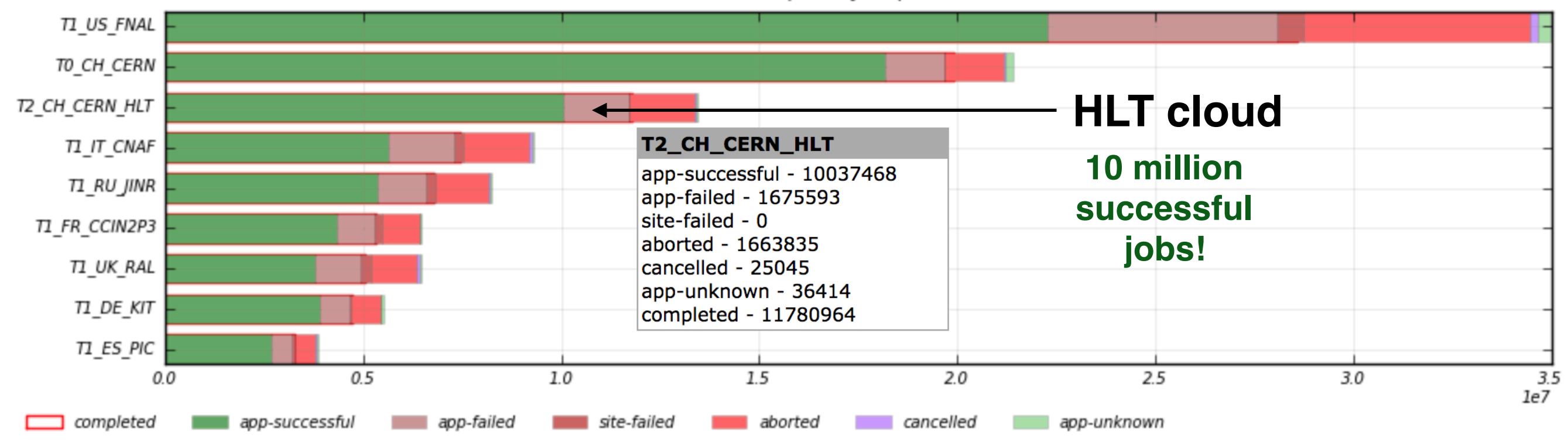

# Contribution in 2018

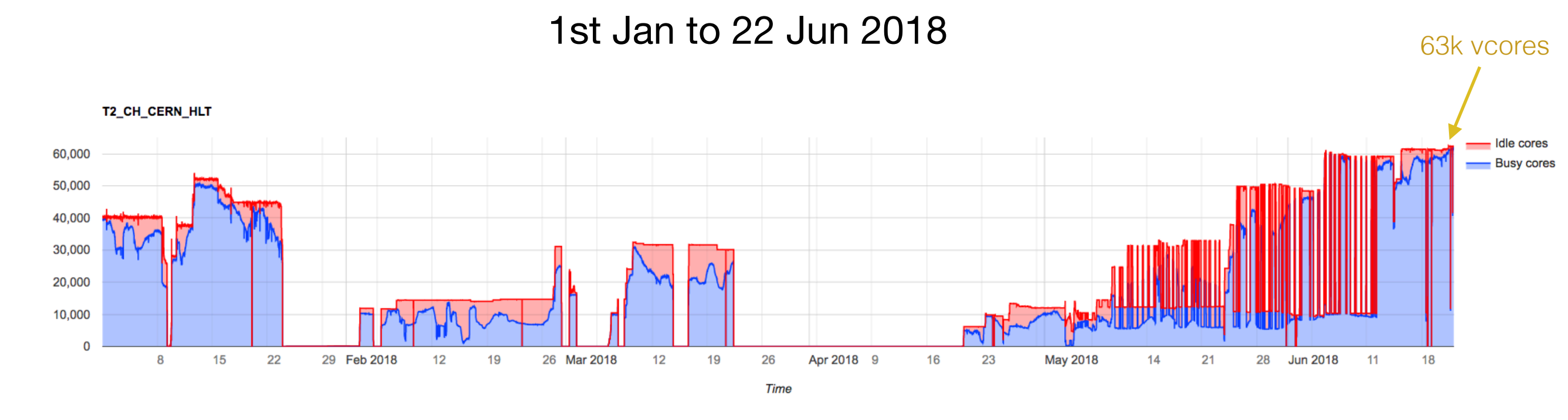

Number of cores

[avg, min, max]: [15681.0, 0, 61568] [3746.0, 0, 18191]

HLT cloud 6.54 million

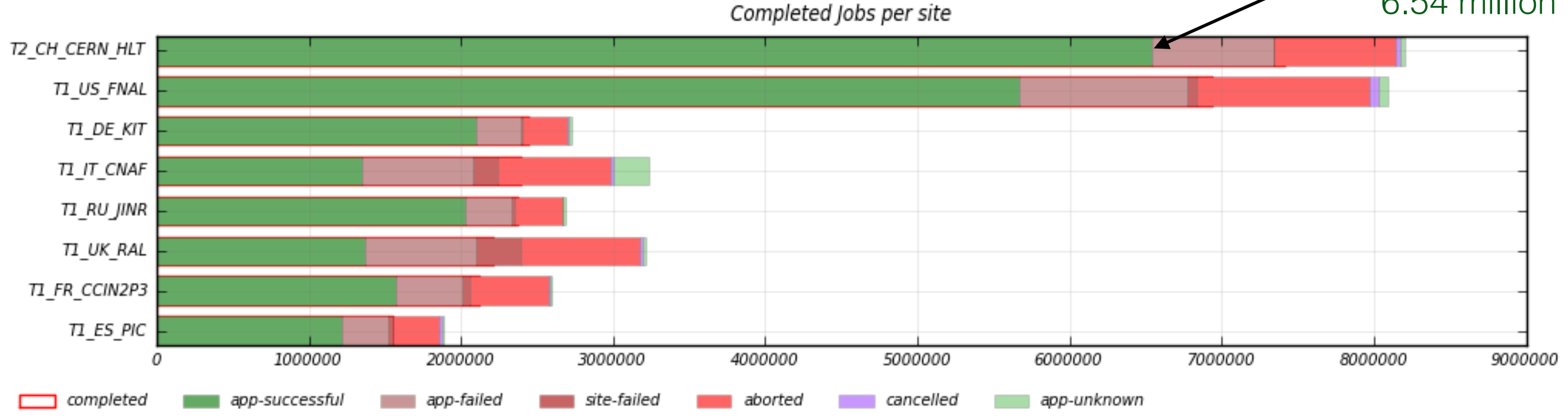

### Known difficulties from experience

- **Catching up with DAQ changes** the cloud overlay must be provided on top of what's in use for CMS-DAQ as Operating System Software, Networking and Computing Hardware
- **Making efficient use of resources** to achieve, we must follow closely the LHC and CMS schedules and plans to set the appropriate cloud operation mode
	- Also, some conditions are hard to anticipate and thus not reacting accordingly may result in massive job failures or waste of resources
- **Troubleshooting job failures** current monitoring tools help a lot spotting known issues, but unknown issues require log/state analysis.
	- However, cloud VMs available only for a few hours (i.e. during inter-fills) or get vanished due to protections kicking in upon issues.

### What's next…

• Exploit more running cloud **during fills** - feature made available late in 2017

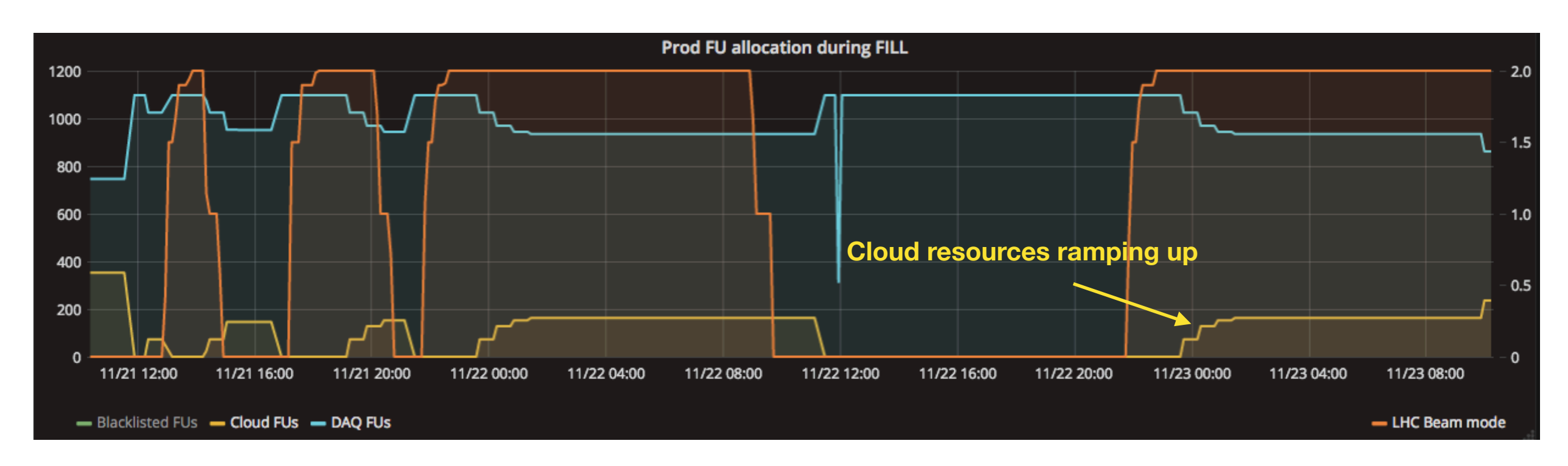

- Use of Singularity for containerisation under way  $-$  will allow the cloud to match both CC7/SLC6 job workflows
- Update to the latest Openstack release: need to work out best time to do this according to need for the cloud resources
- Monitoring: Elasticsearch/Logstash/Kibana for log analysis and job troubleshooting

# Thank you!